the gamedesigninitiative at cornell university

#### Lecture 10

#### 2110-Level Apps are Event Driven

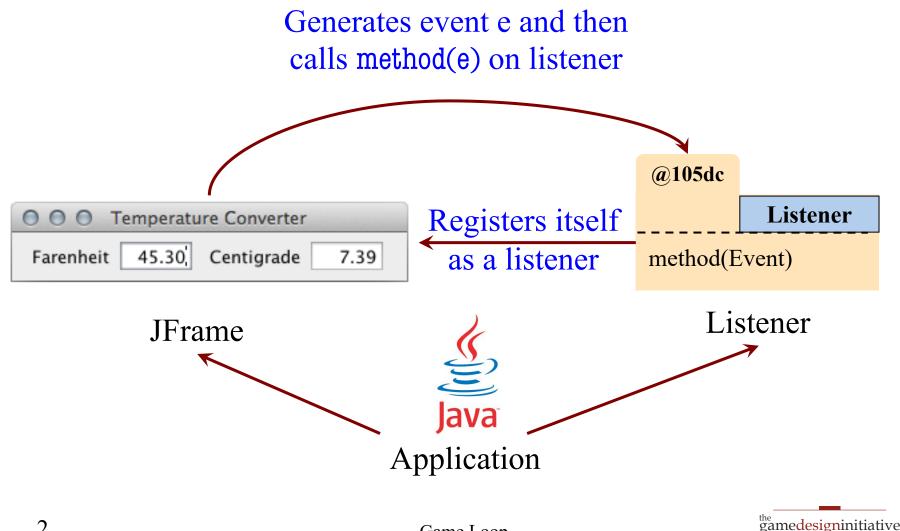

at cornell university

### Limitations of the Event Model

- Program only reacts to user input
  - Nothing changes if user does nothing
  - Desired behavior for productivity apps
- Games continue without input
  - Character animation
  - Clock timers
  - Enemy AI
  - Physics Simulations

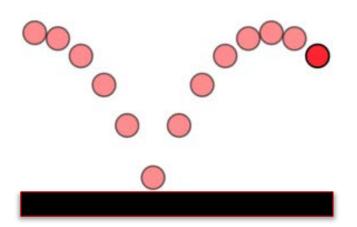

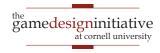

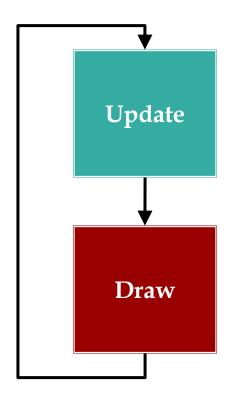

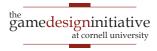

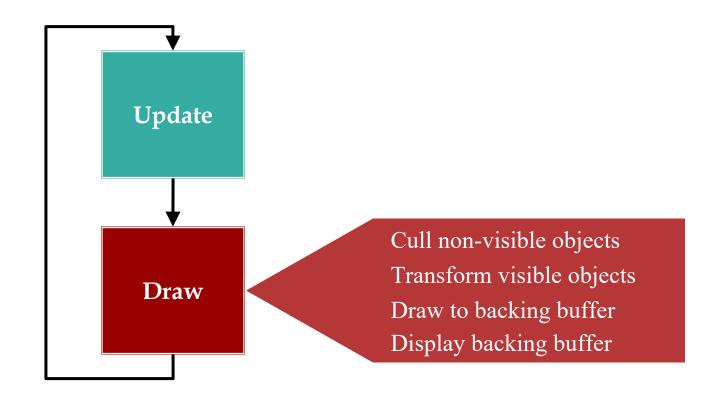

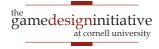

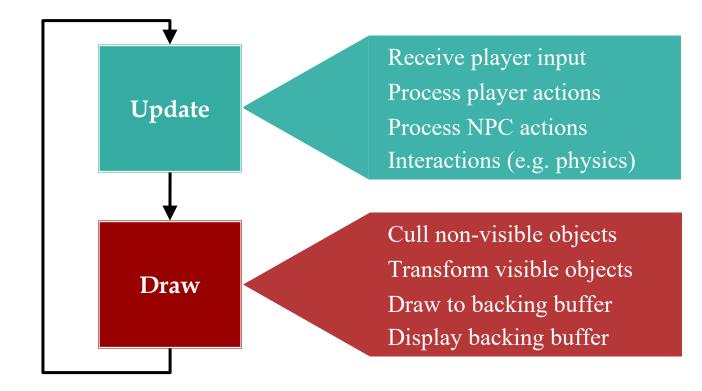

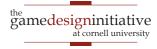

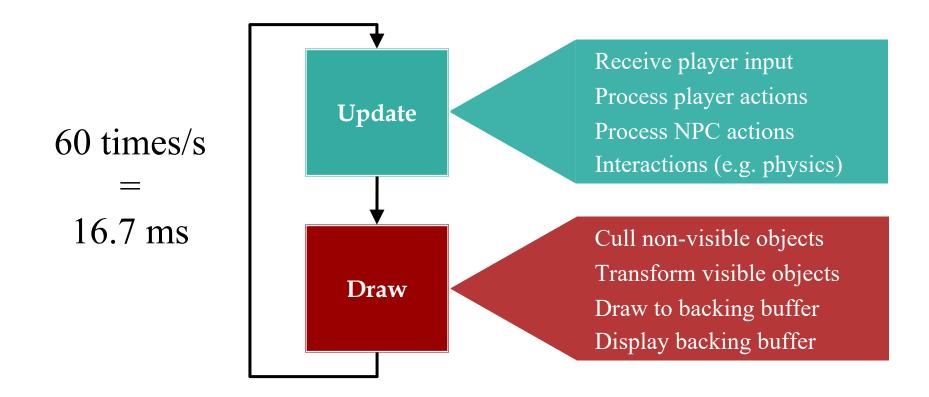

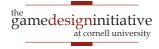

# Few Words on Drawing

- Drawing needs to be **fast**!
  - Do as little computation as possible
  - But draw as few objects as possible
- Is this a contradiction?
  - Need to compute what to draw
  - So drawing *less* has extra overhead
- Rule: do not modify game state in draw
  - Any extra computation is local-only

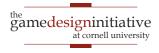

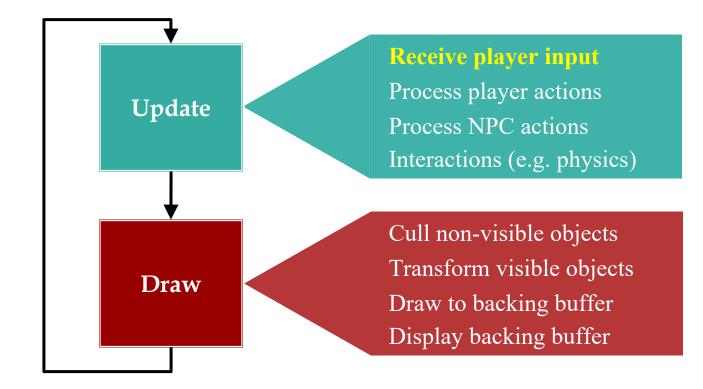

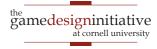

# **Player Input**

- Traditional input is event-driven
  - Events capture state of controller
  - OS/VM generates events for you
  - Listeners react to events
- Game loop uses **polling** for input
  - Ask for controller state at start of loop
  - **Example**: What is joystick position?
  - If no change, do no actions that loop

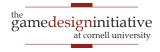

# **Problem with Polling**

- Only one event per update loop
  - Multiple events are lost
  - **Example**: Fast typing
- Captures state at beginning
  - Short events are lost
  - **Example**: Fast clicks

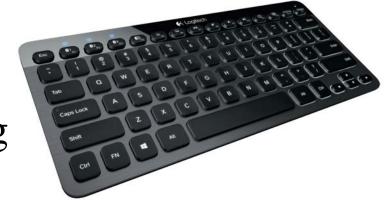

- Event-driven does not have these problems
  - Captures all events as they happen

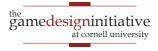

## **Combining Input Approaches**

- LibGDX input is extremely flexible
  - Every input type supports events OR polling
- **Polling**: **Input** interface
  - Access it through the static class GDX.Input
  - Allows you to read the input state right now
- Events: InputProcessor interface
  - Register it with the appropriate input device
  - Works exactly like Swing listeners

### **Problem: Timing**

public class MyProcessor implements
InputProcessor {

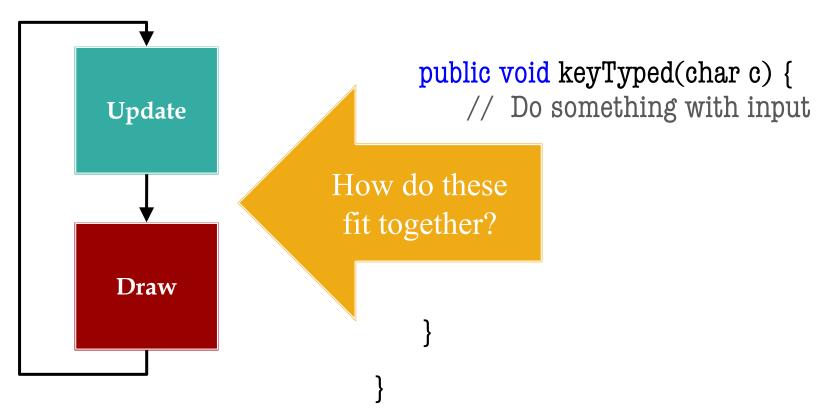

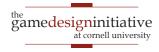

### **Problem: Timing**

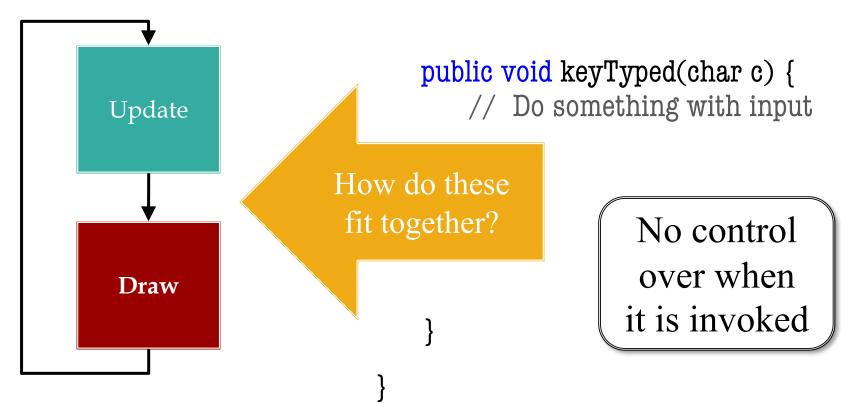

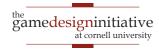

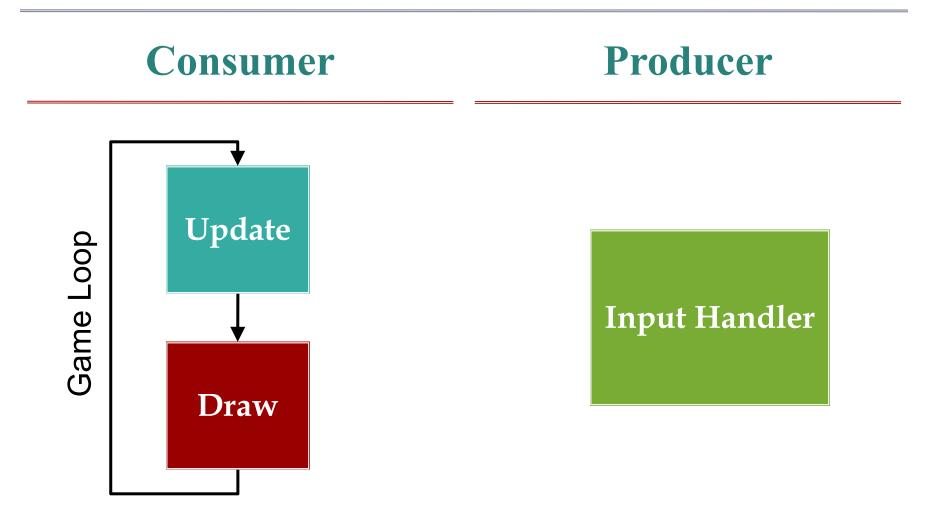

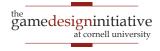

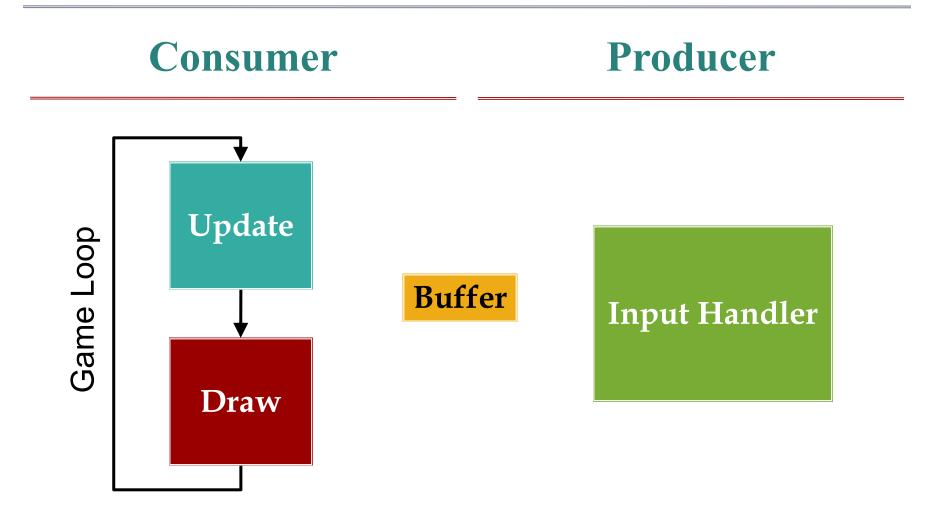

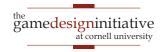

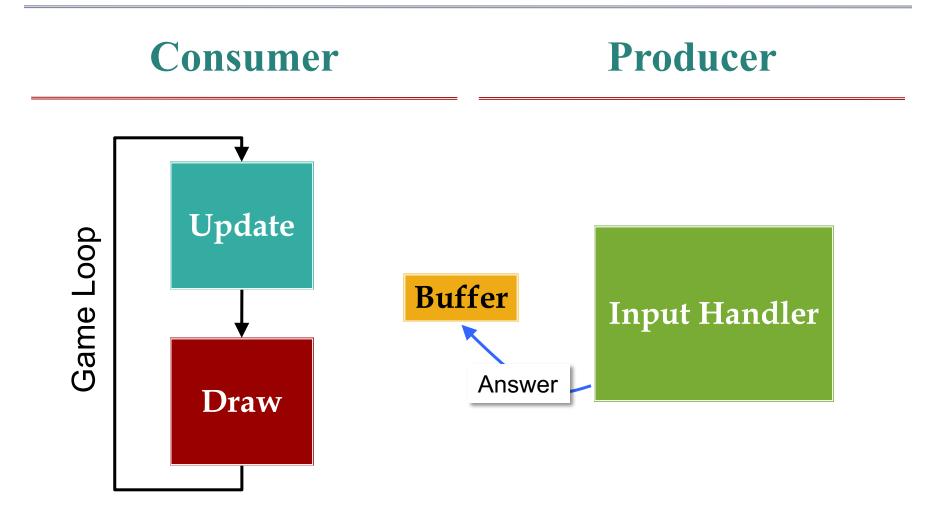

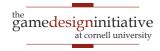

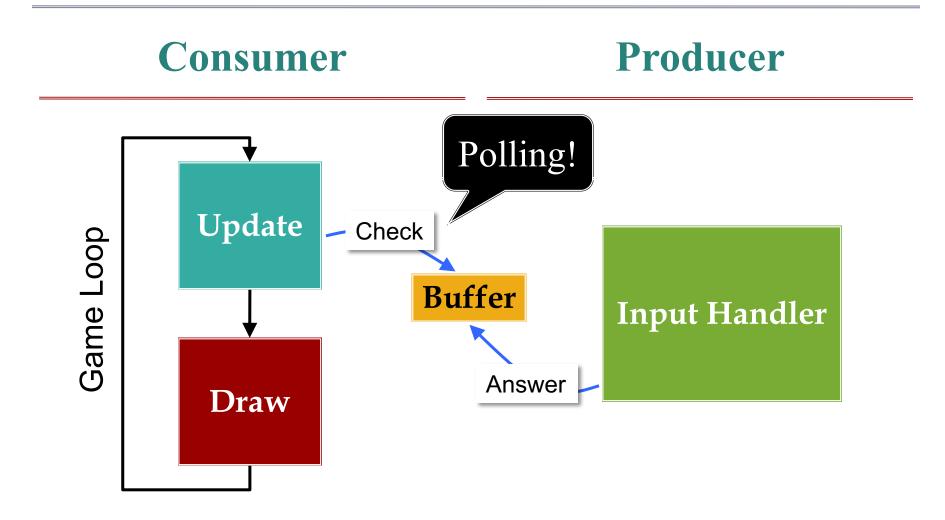

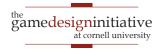

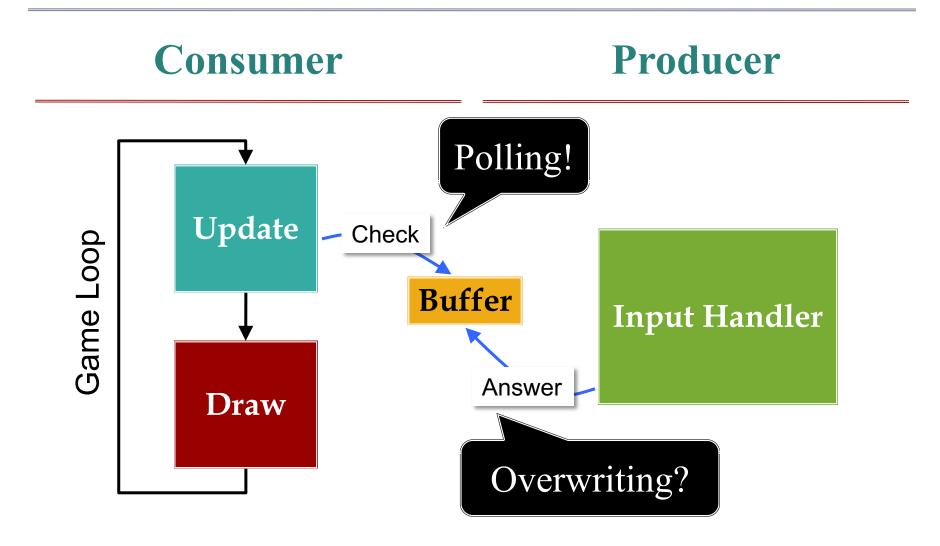

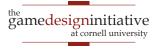

# **Buffering Input**

- If overwriting an issue, need an event queue
  - Input processor writes at end of the queue
  - Game loop reads from the front of queue

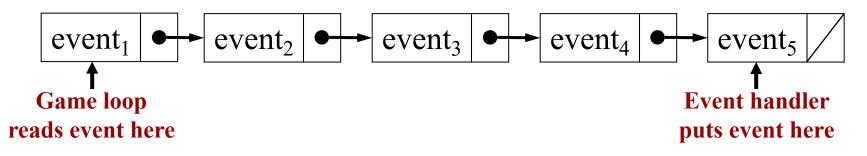

- Generally requires multiple threads
  - Event handler is (usually) OS/VM provided thread
  - Game loop itself is an additional thread

#### Event Handlers: Really Necessary?

- Most of the time: **No** 
  - Frame rate is short: 16.7 ms
  - Most events are > 16.7 ms
  - Event loss not catastrophic
- Buffering is sometimes undesirable
  - Remembers every action ever done
  - But may take a longer time to process
  - If takes too long, just want to abort

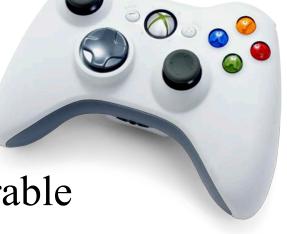

# **Picking the Right Input**

#### Polling

- When game loop is explicit
  - Actively animating screen
  - Must time input correctly
- **Example**: playing the game

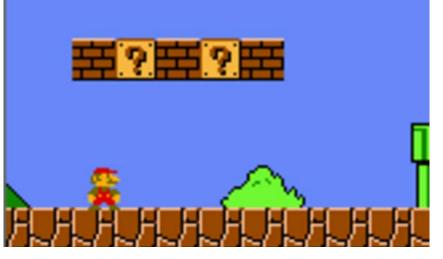

#### **Event Driven**

- When game loop is implicit
  - Art assets are largely static
  - Nothing to do if no input
- **Example**: a menu screen

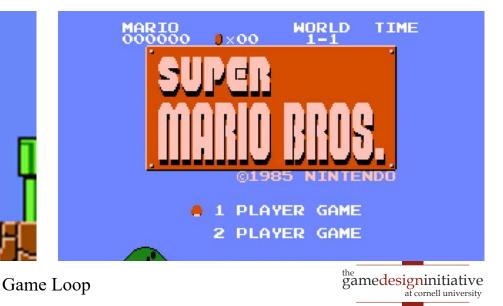

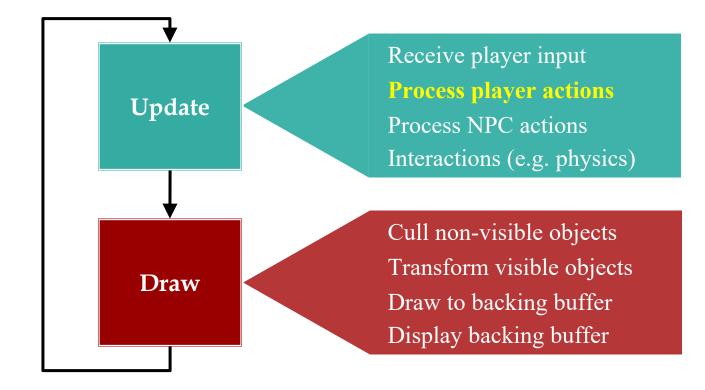

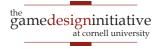

#### **Player Actions**

- Actions alter the game state
  - Can alter player state: movement
  - Can alter opponent state: damage
- Player actions correspond to user input
  - Choice is determined by input controller
  - Else action is performed by computer
- These are your game **verbs**!

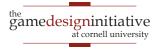

#### **Abstract Actions from Input**

- Actions: functions that modify game state
  - move(dx,dy) modifies x, y by dx, dy
  - attack(o) attacks opponent o
- Input controller **maps** input to actions
  - Read input state from controller
  - Pick an action and call that function
- Input handler should never alter state directly!

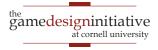

### **Abstract Actions from Input**

- Actions: functions that modify game state
  - move(dx,dy) modifies x, y by dx, dy
  - attack(o) attacks opponent o

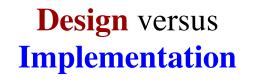

- Input controller **maps** input to actions
  - Read input state from controller
  - Pick an action and call that function
- Input handler should never alter state directly!

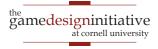

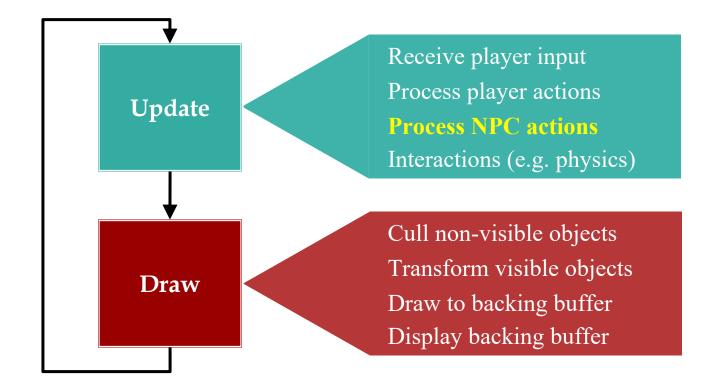

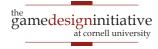

## **NPC: Non-Player Character**

- NPC is an intelligent computer-controlled entity
  - Unlike a physics object, it can act, not just interact
  - Sometimes called an *agent*
- NPCs have their own actions/verbs
  - But no input controller to choose
- Work on sense-think-act cycle
  - Sense: perceive the world around it
  - Think: choose an action to perform
  - Act: update the game state

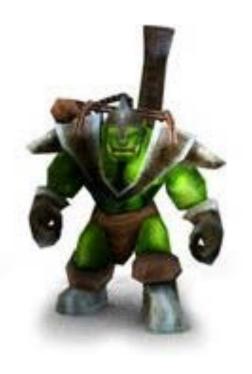

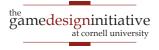

#### Act versus Sense-Think

- Act should be *very* fast!
  - Function to update state
  - **Example**: apply velocity
  - Exactly like the player
- Sense-think unique to NPC
  - The *hard* computation
  - Focus of AI lectures
- Multiplayer: Replace sensethink with human decision

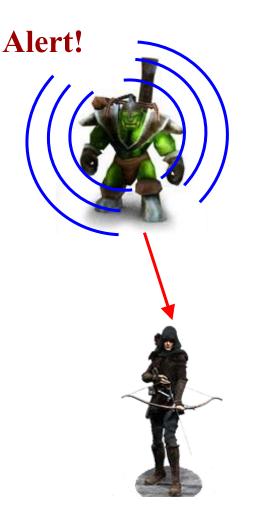

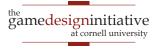

### **Problem with Sensing**

- Sensing may be slow!
  - Consider *all* objects
- Example: morale
  - *n* knights, *n* skeletons
  - Knights fear skeletons
  - Proportional to # seen
- Count skeletons in view
  - O(*n*) to count skeletons
  - $O(n^2)$  for all units

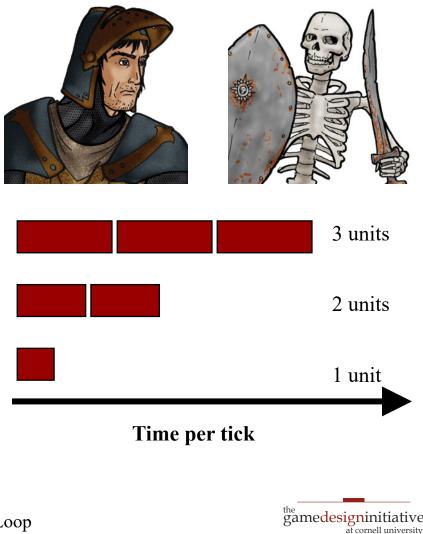

# **Processing NPCs**

- Naïve solution: sequentially
- **Problem**: NPCs react too fast!
  - Each reads the actions of previous
  - Even before drawn on screen!

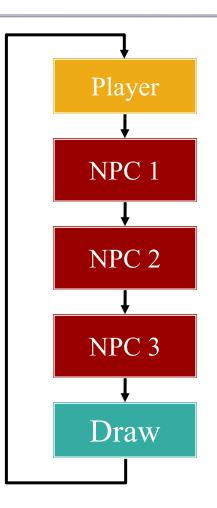

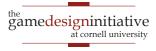

# **Processing NPCs**

- Naïve solution: sequentially
- **Problem**: NPCs react too fast!
  - Each reads the actions of previous
  - Even before drawn on screen!
- Idea: only react to what can see
  - *Choose* actions, but don't perform
  - Once all chosen, then perform
  - Another reason to abstract actions

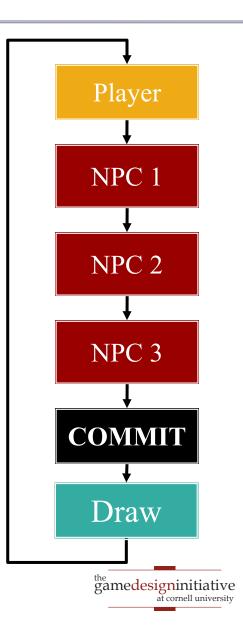

#### **Processing Actions in Lab 3**

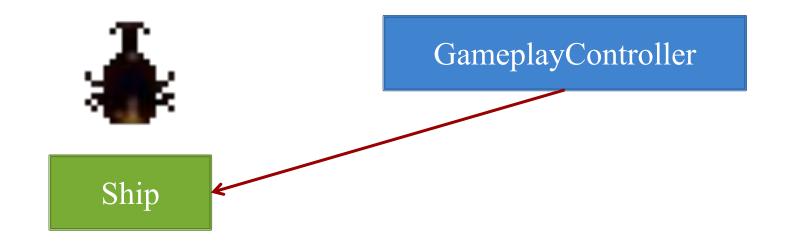

- Decides whether to shoot
- Stores intent in the object
- But **DOES NOT** shoot

- Waits until objects commit
- Checks intent in Ship object
- Performs action for intent

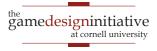

### **Problem: Pathfinding**

- Focus of Game Lab 2
  - Crucial if top view
  - Major area of research
- Potentially very slow
  - *n* NPCs, *g* grid squares
  - Dijkstra:  $O(g^2)$
  - For each NPC:  $O(ng^2)$

#### • Moving obstacles?

| 7 | 6 | 5 | 6 | 7 | 8 | 9 | 10 | 11 |    | 19 | 20 | 21 | 22 |
|---|---|---|---|---|---|---|----|----|----|----|----|----|----|
| 6 | 5 | 4 | 5 | 6 | 7 | 8 | 9  | 10 |    | 18 | 19 | 20 | 21 |
| 5 | 4 | 3 | 4 | 5 | 6 | 7 | 8  | 9  |    | 17 | 18 | 19 | 20 |
| 4 | 3 | 2 | 3 | 4 | 5 | 6 | 7  | 8  |    | 16 | 17 | 18 | 19 |
| 3 | 2 | 1 | 2 | 3 | 4 | 5 | 6  | 7  |    | 15 | 16 | 17 | 18 |
| 2 | 1 | 0 | 1 | 2 | 3 | 4 | 5  | 6  |    | 14 | 15 | 16 | 17 |
| 3 | 2 | 1 | 2 | 3 | 4 | 5 | 6  | 7  |    | 13 | 14 | 15 | 16 |
| 4 | 3 | 2 | 3 | 4 | 5 | 6 | 7  | 8  |    | 12 | 13 | 14 | 15 |
| 5 | 4 | 3 | 4 | 5 | 6 | 7 | 8  | 9  | 10 | 11 | 12 | 13 | 14 |
| 6 | 5 | 4 | 5 | 6 | 7 | 8 | 9  | 10 | 11 | 12 | 13 | 14 | 15 |

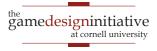

### **Problem: Pathfinding**

Focus of Game Lab 2 • Crucial if top view 10 11 19 20 21 Major area of research 9 10 Often more than 16.7ms Potentially very 13 14 |15 10 11 12 13 • For each NPC:  $O(ng^2)$ 11 12 

#### • Moving obstacles?

#### **Asynchronous Pathfinding**

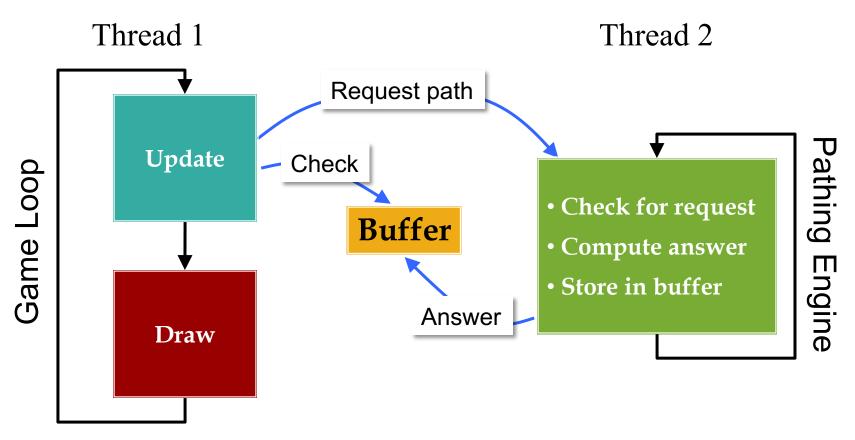

#### Looks like input buffering!

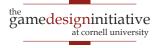

### **Asynchronous Pathfinding**

- NPCs do not get answer right away
  - Check every loop until answered
  - Remember request; do not ask again
- What to do until then?
  - Act, but don't think!
  - If nothing, **fake** something
  - "Stomping Feet" in RTSs

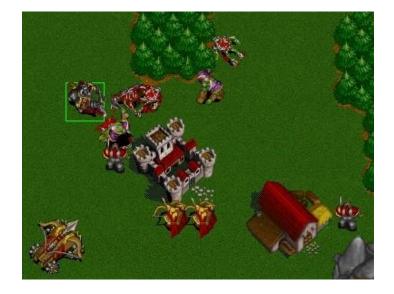

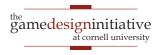

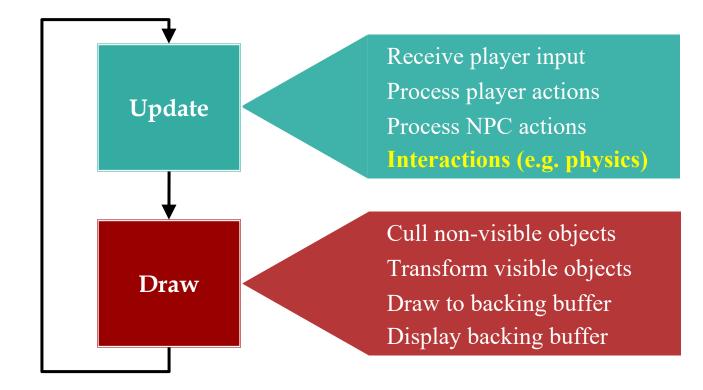

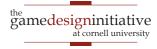

## Purpose of a Physics Engine

- Moving objects about the screen
  - **Kinematics**: Without regard to external forces
  - **Dynamics**: The effect of forces on the screen
- Collisions between objects
  - **Collision detection**: Did a collision occur?
  - **Collision resolution**: What do we do?
- More on this issue later (~Spring Break)

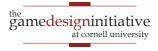

## **Physics Engines: Two Levels**

- White Box: Engine corrects movement errors
  - Update object state ignoring physics
  - Physics engine nudges object until okay
- Black Box: Engine handles everything
  - Do not move objects or update state

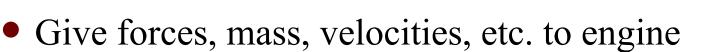

• Engine updates to state that is *close enough* 

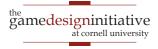

hav

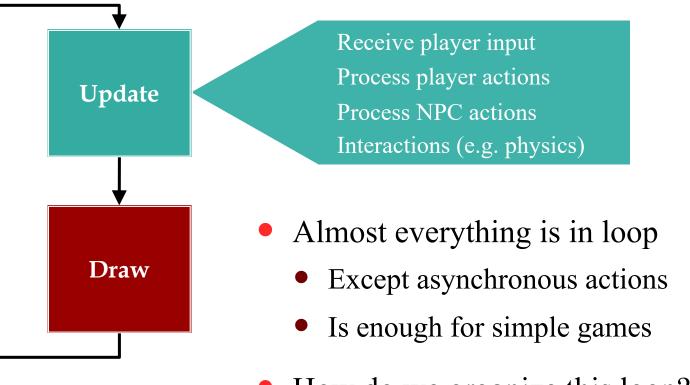

- How do we organize this loop?
  - Do not want spaghetti code
  - Distribute over programmers

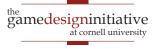

### Architecture: Organizing Your Code

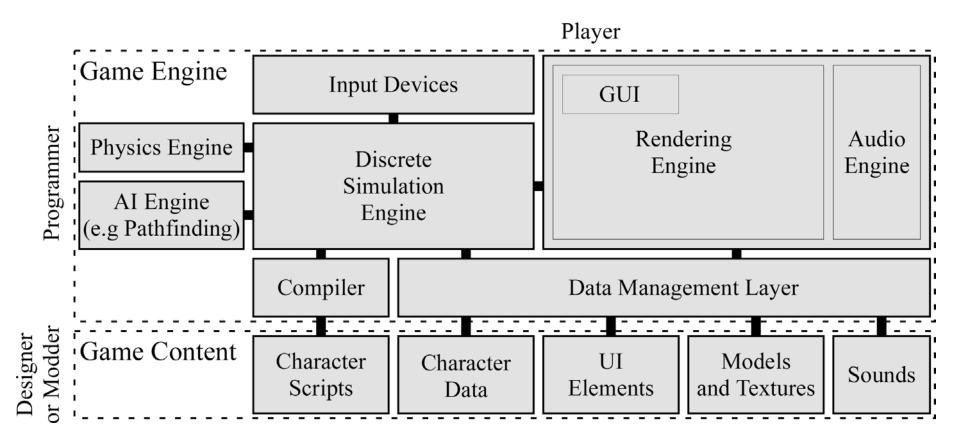

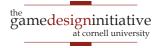

### Architecture: Organizing Your Code

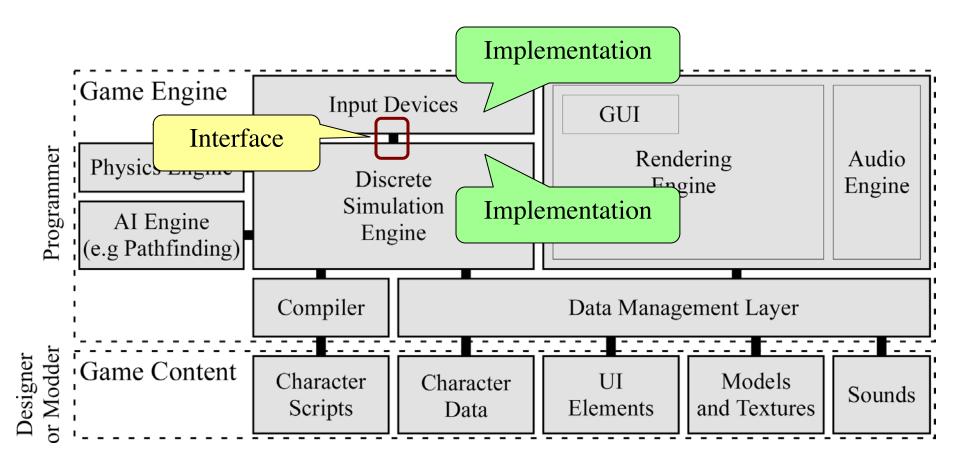

the gamedesigninitiative at cornell university

#### Where Did This Come From?

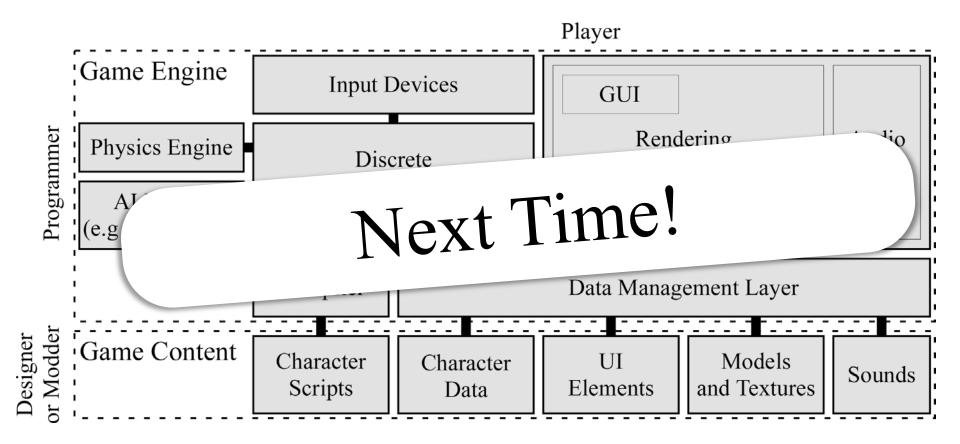

the gamedesigninitiative at cornell university